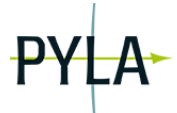

# **Automatisation de tâches sous ImageJ : les macros – niveau 2**

3 JOURS (21H)

#### **Ref. BIC-02**

#### **OBJECTIFS**

- Définir et mettre en œuvre une
- stratégie d'automatisation de tâches sous ImageJ
- Structurer une macro
- Créer une interface utilisateur

#### **PUBLIC**

- Chercheurs, ingénieurs, techniciens
- Post-doctorants, doctorants

#### **THÈMES**

- Automatisation de tâches
- Utilisation des fonctions propres d'Image J
- Utilisation des fonctions ajoutées à Image J
- Simplification des actions répétées et clarification du code

## **ÉVALUATION**

- Évaluation de satisfaction
- Attestation de fin de formation

#### **INTERVENANTS**

Experts en imagerie photonique

## **UNE FORMATION EN PARTENARIAT AVEC**

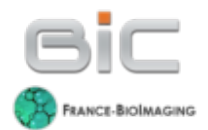

# **PROGRAMME**

- Bien préparer une automatisation : définition des tâches élémentaires, notion d'algorithme
- Automatisation simple de tâches : macro-recorder, traitement en lot
- Notions de variable, de boucles et d'exécution conditionnelle
- Utilisation des fonctions propres d'ImageJ dans les macros : filtrage, gestionnaire de régions d'intérêts, morphométrie…
- Utilisation des fonctions ajoutées à Image J dans les macros : les greffons
- Représentation des résultats : tableaux de données et graphiques
- Simplification des actions répétées et clarification du code : notions de fonctions
- Interagir avec l'utilisateur : entrées et interface

#### **MÉTHODES & MOYENS PÉDAGOGIQUES**

- Apports théoriques
- Travaux pratiques

# **+ D'INFOS**

- Lieu : BIC Institut François Magendie, Bordeaux ou Campus Universitaire de Bordeaux-Talence (33)
- Dates : 1 à 2 sessions par an nous consulter
- Pré-requis : avoir suivi le module BIC-01, être à l'aise avec l'outil informatique et microscopie
- Tarifs : 1 695€ HT

Renseignements et inscriptions : PYLA - contact@pyla-formation.com - Tél : +33(0)5 64 31 08 92 Organisme de formation ALPhANOV – IOA, rue François Mitterrand – 33400 TALENCE - N° d'activité 75331199233

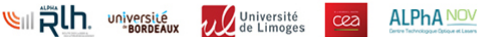

 $\boxed{D}$